## **Praca przy komputerze | materiał pomocniczy dla nauczyciela**

**Rysunek 1. Prawidłowa postawa przy komputerze.**

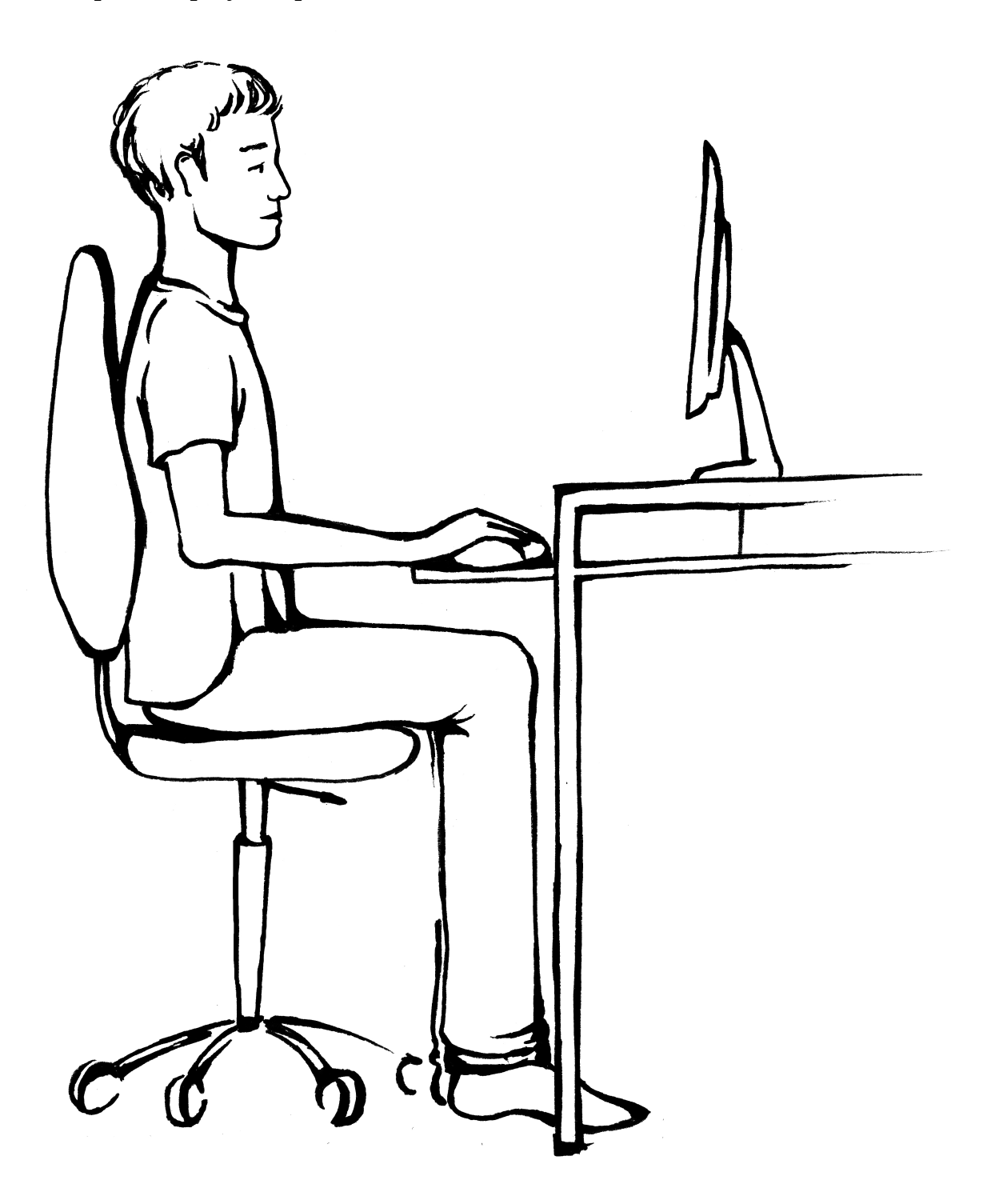

Rys. Urszula Dobrowolska

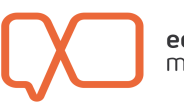